# **MOOVIT** Bahnlinie RB63 Fahrpläne & Netzkarten

RB63 Eberswalde Hauptbahnhof < ► [Im Website-Modus Anzeigen](https://moovitapp.com/index/de/%C3%96PNV-line-Eberswalde_Hauptbahnhof_%E2%97%84_%E2%96%BA_Joachimsthal_Bahnhof-Berlin_Brandenburg-1663-852215-523759-0?utm_source=line_pdf&utm_medium=organic&utm_term=Eberswalde%20Hauptbahnhof%20%E2%97%84%20%E2%96%BA%20Joachimsthal%20Bahnhof) Joachimsthal Bahnhof

Die Bahnlinie RB63 (Eberswalde Hauptbahnhof ◄ ► Joachimsthal Bahnhof) hat 2 Routen (1) Eberswalde Hauptbahnhof: 04:21 - 21:23(2) Joachimsthal Bahnhof: 03:53 - 20:56 Verwende Moovit, um die nächste Station der Bahnlinie RB63 zu finden und um zu erfahren wann die nächste Bahnlinie RB63 kommt.

# **Richtung: Eberswalde Hauptbahnhof** 6 Haltestellen [LINIENPLAN ANZEIGEN](https://moovitapp.com/berlin_brandenburg-1663/lines/RB63/523759/1987055/de?ref=2&poiType=line&customerId=4908&af_sub8=%2Findex%2Fde%2Fline-pdf-Berlin_Brandenburg-1663-852215-523759&utm_source=line_pdf&utm_medium=organic&utm_term=Eberswalde%20Hauptbahnhof%20%E2%97%84%20%E2%96%BA%20Joachimsthal%20Bahnhof)

Joachimsthal, Bahnhof

Joachimsthal Kaiserbahnhof

Althüttendorf, Bahnhof

Golzow (Bar) Bahnhof

Britz Bahnhof

Eberswalde Hauptbahnhof

# **Bahnlinie RB63 Fahrpläne**

Abfahrzeiten in Richtung Eberswalde Hauptbahnhof

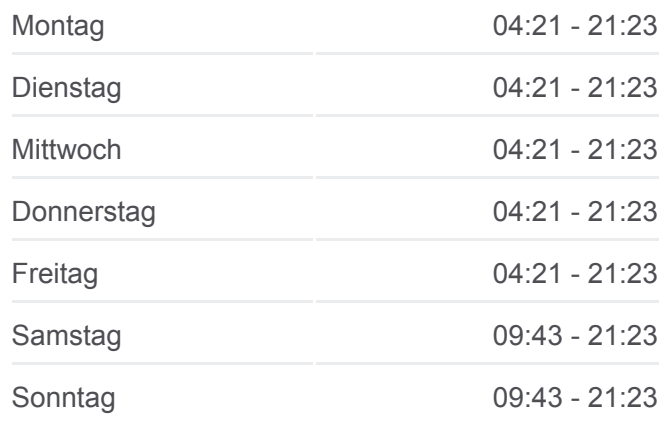

#### **Bahnlinie RB63 Info**

**Richtung:** Eberswalde Hauptbahnhof **Stationen:** 6 **Fahrtdauer:** 21 Min **Linien Informationen:**

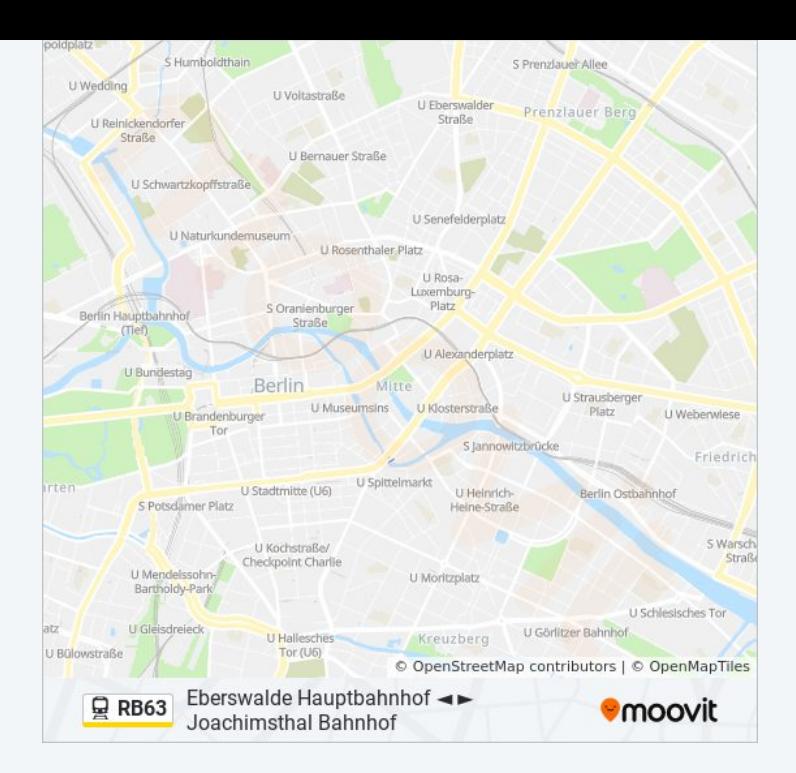

# **Richtung: Joachimsthal Bahnhof**

6 Haltestellen [LINIENPLAN ANZEIGEN](https://moovitapp.com/berlin_brandenburg-1663/lines/RB63/523759/2005247/de?ref=2&poiType=line&customerId=4908&af_sub8=%2Findex%2Fde%2Fline-pdf-Berlin_Brandenburg-1663-852215-523759&utm_source=line_pdf&utm_medium=organic&utm_term=Eberswalde%20Hauptbahnhof%20%E2%97%84%20%E2%96%BA%20Joachimsthal%20Bahnhof)

Eberswalde Hauptbahnhof

Britz Bahnhof

Golzow (Bar) Bahnhof

Althüttendorf, Bahnhof

Joachimsthal Kaiserbahnhof

Joachimsthal Bahnhof

# **Bahnlinie RB63 Fahrpläne**

Abfahrzeiten in Richtung Joachimsthal Bahnhof

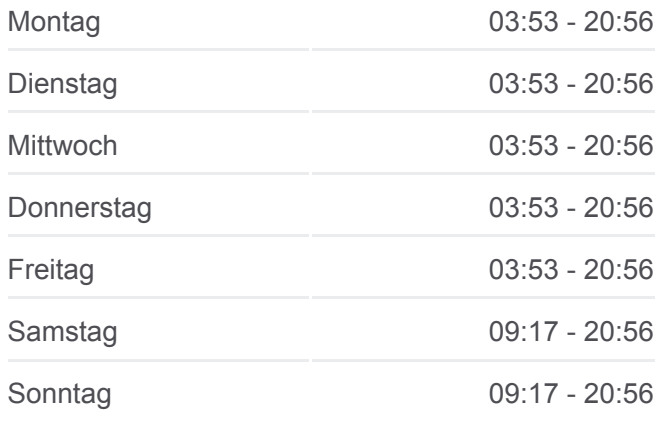

### **Bahnlinie RB63 Info**

**Richtung:** Joachimsthal Bahnhof **Stationen:** 6 **Fahrtdauer:** 21 Min **Linien Informationen:**

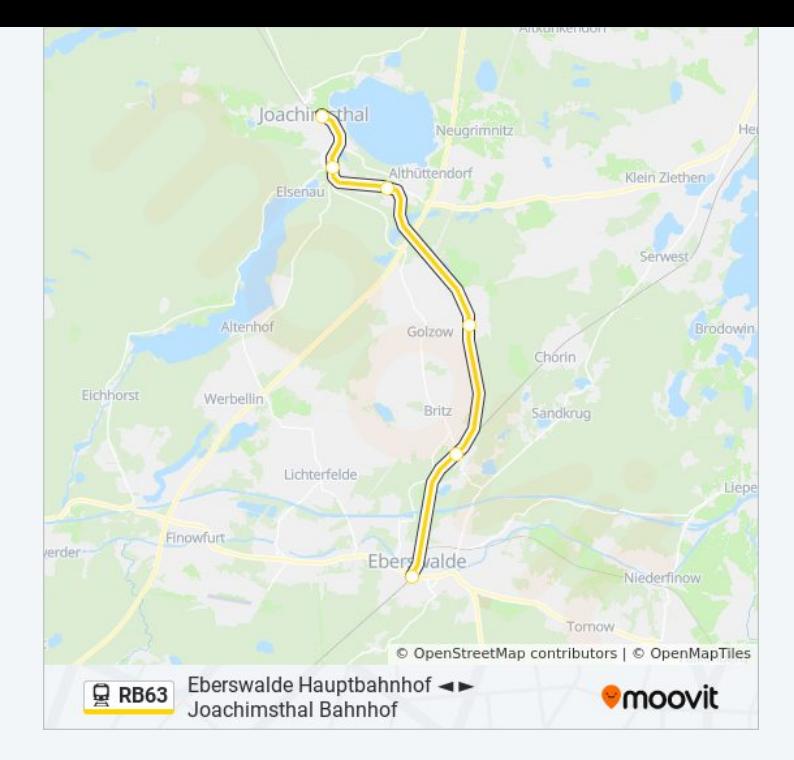

Bahnlinie RB63 Offline Fahrpläne und Netzkarten stehen auf moovitapp.com zur Verfügung. Verwende den [Moovit App](https://moovitapp.com/berlin_brandenburg-1663/lines/RB63/523759/1987055/de?ref=2&poiType=line&customerId=4908&af_sub8=%2Findex%2Fde%2Fline-pdf-Berlin_Brandenburg-1663-852215-523759&utm_source=line_pdf&utm_medium=organic&utm_term=Eberswalde%20Hauptbahnhof%20%E2%97%84%20%E2%96%BA%20Joachimsthal%20Bahnhof), um Live Bus Abfahrten, Zugfahrpläne oder U-Bahn Fahrplanzeiten zu sehen, sowie Schritt für Schritt Wegangaben für alle öffentlichen Verkehrsmittel in Berlin - Brandenburg zu erhalten.

[Über Moovit](https://moovit.com/about-us/?utm_source=line_pdf&utm_medium=organic&utm_term=Eberswalde%20Hauptbahnhof%20%E2%97%84%20%E2%96%BA%20Joachimsthal%20Bahnhof) · [MaaS Lösungen](https://moovit.com/maas-solutions/?utm_source=line_pdf&utm_medium=organic&utm_term=Eberswalde%20Hauptbahnhof%20%E2%97%84%20%E2%96%BA%20Joachimsthal%20Bahnhof) · [Unterstützte Länder](https://moovitapp.com/index/de/%C3%96PNV-countries?utm_source=line_pdf&utm_medium=organic&utm_term=Eberswalde%20Hauptbahnhof%20%E2%97%84%20%E2%96%BA%20Joachimsthal%20Bahnhof) · [Mooviter Community](https://editor.moovitapp.com/web/community?campaign=line_pdf&utm_source=line_pdf&utm_medium=organic&utm_term=Eberswalde%20Hauptbahnhof%20%E2%97%84%20%E2%96%BA%20Joachimsthal%20Bahnhof&lang=de)

© 2023 Moovit - Alle Rechte vorbehalten

**Siehe Live Ankunftszeiten**

Web App Chang App Store Coogle Play